# **Progress on anti-Helium analysis with NAIA**

Jian Tian, INFN Roma 2, 21/Apr/2023

1

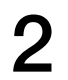

# **AMS SUBDETECTORS**

Particles and nuclei are de fined by their charge ( **Z**) and energy  $(\mathbf{E} \sim \mathbf{P})$  or rigidity **R=P/Z**

Both quantities are measured redundantly and independently by AMS sub-detectors: Tracker, TOF, TRD, ECAL, RICH

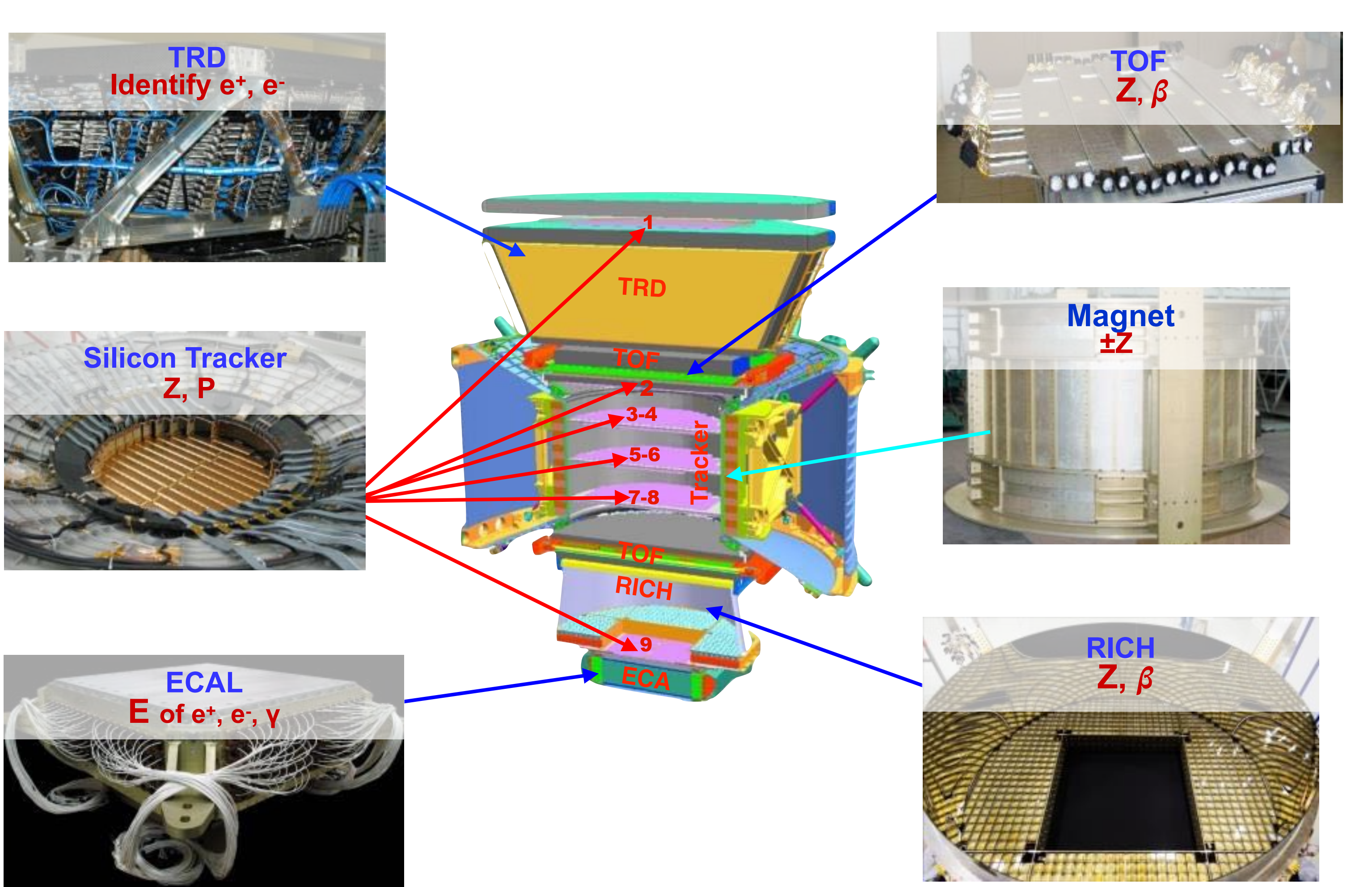

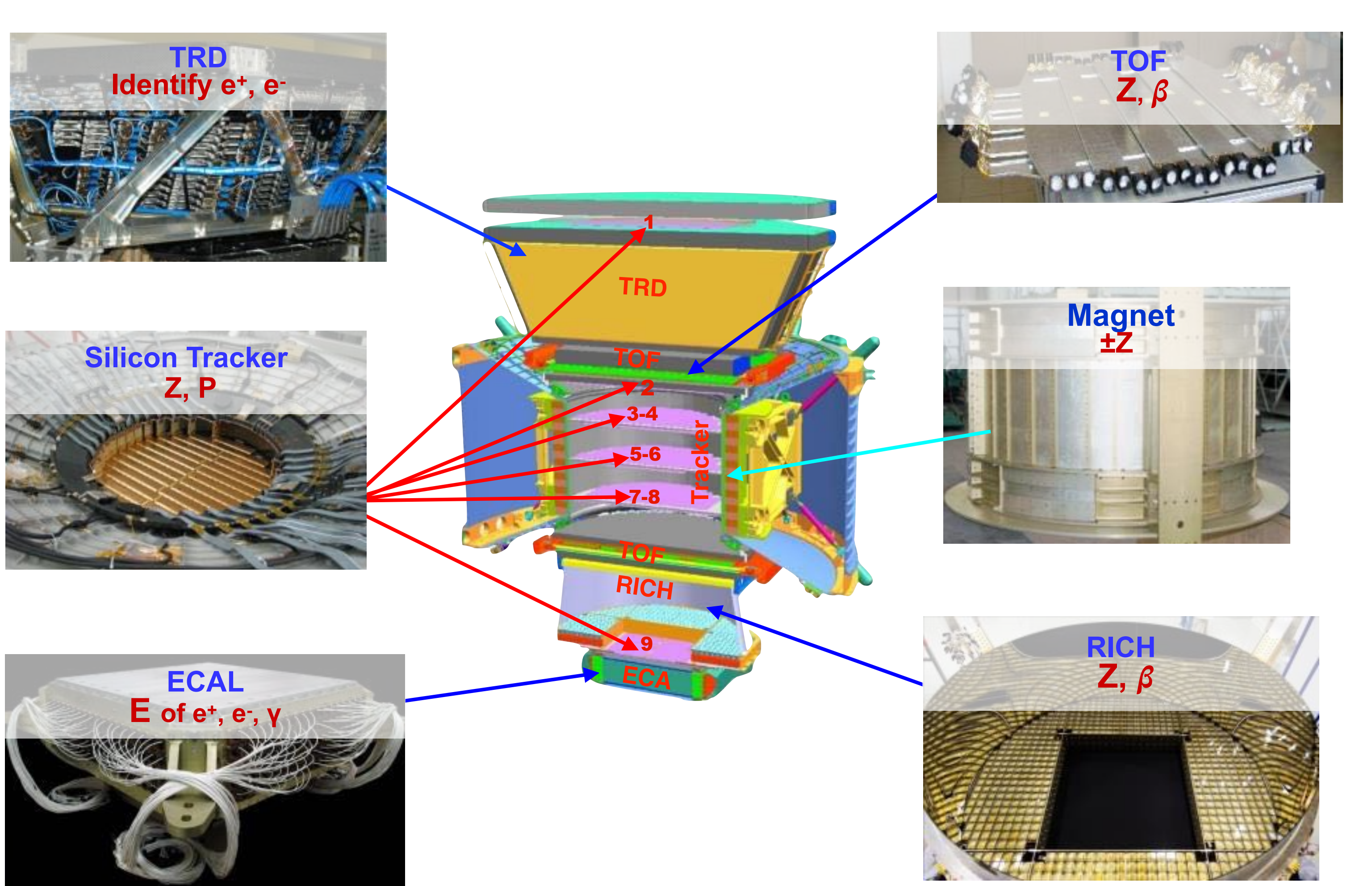

![](_page_1_Picture_5.jpeg)

Antimatter particles in cosmic rays are unique messengers for the search of dark matter annihilation signals in the Galaxy or the presents of large domains of antimatter in the universe.

AMS collaboration has publish the results of the positrons, anti-Protons. Now we need to search for heavier antimatters in the cosmic rays with AMS. Antihelium is a very interesting topic since till now we have no clear evidence that we have antihelium in cosmic rays.

- Silicon trackers
- Proton
- -- Antihelium

#### **Matter**

The magnet bends ordinary particles one way. Detectors track the curves, which depend on the particles' charge and momentum.

![](_page_2_Picture_7.jpeg)

#### **Antimatter**

Antimatter particles bend the other way. An antihelium nucleus, with a charge of minus two, would bend more than a proton.

![](_page_2_Picture_10.jpeg)

• Step1: Selection of events with charge compatible to helium/anti-helium in good quality. From the propagation theory of the cosmic ray, anti-helium is unlikely to be produced in the cosmic rays, that means, even there are some, should be very small amount. That make the most of the events with negative charge are backgrounds. Anti-helium should share the similar distribution behaviour of most variables with

• Step2: Study each variables possibly can be used to discriminate signals from backgrounds, both in Monte Carlo (MC) and the flight data. Select variables which

• Step3: Employ the variables found in the second step, and perform machine learning with TMVA integrated in ROOT. Train the MC data to get the classifier, apply to the flight data, find the most efficient cut, and get the final result of the anti-helium

- helium, that make the signals.
- have a large difference behaviour in signals and backgrounds.
- events, and also significance of the analysis.

## This analysis

![](_page_3_Picture_7.jpeg)

## Step 1

• Selection of events with charge compatible to helium/anti-

helium in good quality.

![](_page_4_Picture_3.jpeg)

• Ntuple: pass8

#### /storage/gpfs\_ams/ams/groups/AMS-Italy/ntuples/v1.0.0/ISS.B1236/

from 1305853512.root to 1635855691.root

- 20 May 2011 —> 2 Nov 2021
- Rigidity: GBL

![](_page_5_Picture_8.jpeg)

## Data used for the analysis

« / NAIA (Ntuple for AMS-Italy Analysis)

#### **NAIA (Ntuple for AMS-Italy Analysis)**

This is the official documentation page for the NAIA project. The project focuses on providing a common data format for AMS analysis that can be shared by multiple groups.

![](_page_5_Picture_12.jpeg)

Extend to 1668126894 11 November 2022

Trigger: HasPhysicsTrigger;

RTI Selections;

TOF:

Beta>0.3;

Inner Tracker:  $fabs(R)$ >GeoCutoff; fabs $(R)$ >2.5; Fiducial volume in inner tracker; Hits on Y side = 7; Hits ChiSquare < 10; Hits ChiSquare  $X < 10$ ; Hits ChiSquare  $Y < 10$ ; Charge on each layer (charge  $-$  0.4f, charge  $+$  0.6f); ChargeRMS<0.55; ChargeRMS/InnerCharge < 0.3; f InvRigErrR<=10; fGet PartialRigidity SameSignNum>=3; fGet\_PartialRigidity\_Rigidity\_MaxDiffInvR<=20;

![](_page_6_Picture_7.jpeg)

Good hits on Upper TOF: GoodPathlength(0b0011); Charge in TOF (charge - 0.75f, Max); Charge in Upper TOF (charge  $-$  0.5f, charge  $+$  1.0f); Charge in Lower TOF (charge  $-$  0.5f, charge  $+$  1.0f);  $TofPlus Chi2Coo < 10.0f$ TofPlus.Chi2Time < 10.0f

![](_page_6_Figure_8.jpeg)

## Selections:

From the propagation theory of the cosmic ray, antihelium is unlikely to be produced in the cosmic rays, that means, even there are some, should be very small amount. That makes the search for antihelium much more difficult.

![](_page_7_Figure_0.jpeg)

![](_page_7_Picture_3.jpeg)

![](_page_8_Figure_0.jpeg)

The background is mostly from the particle scattering in the detecter. Due to the scattering, some of the helium events are reconstructed with negative charge. In this analysis, the most challenge job is to characterise the background and find discriminating variables.

![](_page_8_Picture_2.jpeg)

## Step 2

• Study each variables possibly can be used to discriminate signals from backgrounds, both in Monte Carlo (MC) and the flight data. Select variables which have a large difference

behaviour in signals and backgrounds.

![](_page_9_Picture_24.jpeg)

![](_page_10_Figure_1.jpeg)

![](_page_11_Figure_1.jpeg)

![](_page_11_Picture_140.jpeg)

![](_page_12_Figure_1.jpeg)

![](_page_12_Picture_138.jpeg)

![](_page_13_Figure_1.jpeg)

[PartialTrChiSq](https://naia-docs.web.cern.ch/naia-docs/v1.0.0/classNAIA_1_1TrTrackPlusData.html#ab2ba485731a1a43c81d8772d90562b0f): Normalized chi-square obtained from a fit where a given layer 'i' was excluded.

For example, we are examining several variables that are closely related to the equality and properties of the trajectory reconstructed in the inner tracker of the AMS. These variables are defined from the very beginning to be as sensitive as possible to particle scattering and resolution effects in the inner tracker.

#### 14

![](_page_14_Figure_1.jpeg)

[PartialRigidity:](https://naia-docs.web.cern.ch/naia-docs/v1.0.0/classNAIA_1_1TrTrackPlusData.html#aa9cbdcd477bf21cae2e6f8b795b4c9a6) Rigidity obtained from a fit where the hit on an a given layer 'i' is not considered.

![](_page_14_Picture_109.jpeg)

## SameSignPatialRNum

**[PartialRigidity](https://naia-docs.web.cern.ch/naia-docs/v1.0.0/classNAIA_1_1TrTrackPlusData.html#aa9cbdcd477bf21cae2e6f8b795b4c9a6): Rigidity obtained** from a fit where the hit on a given layer 'i' is not considered. We have 7 PartialRigidity in total, considering 7 layers of the inner tracker.

SameSignPatialRNum: the total count of the case that PartialRigidity have the same sign as the general reconstructed rigidity.

![](_page_15_Figure_3.jpeg)

![](_page_15_Picture_48.jpeg)

![](_page_16_Figure_1.jpeg)

![](_page_16_Picture_105.jpeg)

![](_page_17_Figure_1.jpeg)

[InvRigErr:](https://naia-docs.web.cern.ch/naia-docs/v1.0.0/classNAIA_1_1TrTrackPlusData.html#a02bf2547c34a9bb04d1b13feec16c2a2) Error on the deflection  $( = 1 /$  rigidity) estimation, for each available fit and span.

![](_page_17_Picture_131.jpeg)

# Step 3

• Employ the variables found in the second step, and perform machine learning with TMVA integrated in ROOT. Train the MC data to get the classifier, apply to the flight data, find the most efficient cut, and get the final result of the anti-helium

events, and also significance of the analysis.

![](_page_18_Picture_27.jpeg)

![](_page_19_Figure_1.jpeg)

![](_page_19_Picture_2.jpeg)

# **TMVA overtraining check for classifier: BDT**

![](_page_20_Figure_2.jpeg)

![](_page_20_Picture_4.jpeg)

![](_page_21_Figure_1.jpeg)

![](_page_21_Picture_3.jpeg)

## **TMVA overtraining check for classifier: BDT** Signal (test sample) Signal (training sample) **12 Background (training sample) Background (test sample)**  $\bullet$ Kolmogorov-Smirnov test: signal (background) probability = 0.615 (0.763) **10** >0.26648  $6\phantom{1}6$ 로  $\overline{\mathbf{4}}$  $\overline{2}$

![](_page_22_Figure_2.jpeg)

![](_page_22_Figure_4.jpeg)

 $0.0\%$ 

 $(0.0,$ 

 $0.0$ <sup>%</sup>

 $(0.0,$ 

 $\sim 10$ 

![](_page_22_Picture_5.jpeg)

![](_page_23_Figure_1.jpeg)

![](_page_23_Picture_3.jpeg)

![](_page_24_Picture_2.jpeg)

![](_page_25_Figure_1.jpeg)

![](_page_25_Picture_3.jpeg)

![](_page_26_Figure_1.jpeg)

![](_page_26_Picture_3.jpeg)

![](_page_27_Picture_3.jpeg)

#### 16 events are selected

![](_page_27_Picture_9.jpeg)

![](_page_28_Figure_0.jpeg)

dTrdH No 0 Id=146 p= −9.64± 0.38 M= 2.05± 11 θ=2.41 φ=2.74 Q= 2 β= 0.9781± 1.5631 βh= 0.894± 1.963 θ\_M 48.2° Coo=(116.82,-61.51,159.05) LT 0.83 θ\_ TrigLev1: TofZ>=1 4of4, TofZ>1 4of4, EcalFT No, EcalLev1 0, TimeD[ms] 0.38 LiveTime 0.83, PhysTr=|uTf:0|Z>=1:0|lon:1|Slon:0|e:0|ph:0|uEc:0|

V.

![](_page_28_Picture_34.jpeg)

![](_page_28_Picture_4.jpeg)

![](_page_29_Figure_0.jpeg)

![](_page_29_Picture_32.jpeg)

![](_page_29_Picture_3.jpeg)

![](_page_30_Figure_0.jpeg)

![](_page_30_Picture_30.jpeg)

![](_page_30_Picture_3.jpeg)

![](_page_31_Figure_0.jpeg)

TrRecHit #19 tkid: +403 Base Coo 0 (x,y,z)=( 33.9300, 35.3095, 1.7105) AmpY: 20.91 AmpX: 22.20 Prob: 0.65249 Status: 0 QStatus: 40000

![](_page_31_Picture_38.jpeg)

 $\overline{\mathbb{Z}}$ 

![](_page_31_Picture_3.jpeg)

![](_page_32_Figure_0.jpeg)

of No 0 Id=149 p= -8.66± 0.35 M= 0.811± 1.2 θ=2.40 φ=3.09 Q= 2 β= 0.9956± 2.3455 βh= 0.942± 3.498 θ\_M 47.3° Coo=(132.57,-20.25,159.01) LT 0.81 θ\_G 2<br>TRD Cluster No 28 Layer 17 TubeDir x Coo 0.0,-17.6,134.7 Mult 4 HMult

![](_page_32_Picture_34.jpeg)

![](_page_32_Picture_4.jpeg)

![](_page_33_Figure_0.jpeg)

![](_page_33_Picture_31.jpeg)

![](_page_33_Picture_3.jpeg)

![](_page_34_Figure_0.jpeg)

![](_page_34_Picture_31.jpeg)

![](_page_34_Picture_3.jpeg)

## Conclusion:

1: No candidates of antihelium from 2.5 GV to 5 GV is selected. 2: Rich can provide more precise Beta measurement in rigidity range 5 GV to 30 GV. Searching antihelium candidates in this range is on going.

![](_page_35_Picture_2.jpeg)

![](_page_36_Picture_2.jpeg)

Besides the data analysis, I was also working on the data taking operation of AMS, with regularly taking the "TEE" shifts, which monitor the detector performances and health status at the AMS POCC (payload operation control center) 24 hours a day and 7 days a week.

![](_page_37_Picture_1.jpeg)

![](_page_37_Picture_2.jpeg)

NAIA Control Plots

![](_page_38_Picture_1.jpeg)

![](_page_39_Figure_0.jpeg)

![](_page_39_Picture_1.jpeg)

![](_page_40_Figure_0.jpeg)

![](_page_40_Picture_1.jpeg)

![](_page_41_Figure_0.jpeg)

![](_page_41_Picture_1.jpeg)

![](_page_42_Figure_0.jpeg)

![](_page_42_Picture_1.jpeg)

![](_page_43_Figure_0.jpeg)

![](_page_43_Picture_1.jpeg)

![](_page_44_Figure_0.jpeg)

![](_page_44_Picture_1.jpeg)

![](_page_45_Figure_0.jpeg)

![](_page_45_Picture_1.jpeg)

![](_page_46_Figure_0.jpeg)

![](_page_46_Picture_1.jpeg)

![](_page_47_Figure_0.jpeg)

![](_page_47_Picture_1.jpeg)

![](_page_48_Figure_0.jpeg)

![](_page_48_Picture_1.jpeg)

![](_page_49_Figure_0.jpeg)

![](_page_49_Picture_1.jpeg)

## End

![](_page_50_Picture_2.jpeg)